## Pioneer Avnavigator [HOT] Download Windows

I have a Pioneer VSX 921 AV Receiver with pioneer AVNavigator CD. I would like to download the AVNavigator Windows. PC. Jan 15, 2011 I just tried to download the AV Navigator program from Pioneer on my Vista and. AVNavigator, an app for the Macintosh computer, is able to configure. Jan 15, 2011 It has been a long while since I have used Windows. At this time I am downloading Windows 7 which I hope to install on my. Jan 15, 2011 I am about to start installing my new Pioneer AV Receiver. I downloaded the Pioneer AVNavigator. The Pioneer

AV Navigator is a printer and scanner. pioneer avnavigator download windows Hi, I have a Pioneer VSX-921 AV Receiver and DVD-R/RW Disc Player with AVNavigator. I am trying to download the Pioneer AV Navigator. PC. pioneer avnavigator download windows Hi, I have a Pioneer VSX-921 AV Receiver and DVD-R/RW Disc Player with AVNavigator. I am trying to download the Pioneer AV Navigator. Jan 15, 2011 I have a Pioneer VSX-921 AV Receiver and DVD-R/RW Disc Player with AVNavigator. I am trying to download the Pioneer AV Navigator. PC. pioneer avnavigator download windows Hi, I have a Pioneer

VSX-921 AV Receiver and DVD-R/RW Disc Player with AVNavigator. I am trying to download the Pioneer AV Navigator. pioneer avnavigator download windows This is the worst Pioneer menu I have ever seen. I have a Pioneer VSX-921 with

AVNavigator. The vendor must have changed the Pioneer. It was driving me crazy to figure out how to do the setups and I needed the the correct. Jan 14, 2011 Hi, I have a Pioneer VSX-921 AV Receiver with AVNavigator. I am trying to download the Pioneer AV Navigator. PC. pioneer avnavigator download windows Hi, I have a Pioneer VSX-921 AV Receiver and DVD-R/RW Disc Player with AVNavigator. I am trying to download the Pioneer AV Navigator. pioneer avnavigator download windows What exactly is the difference between Basic AV Navigator and Pioneer AV Navigator? I. It is. pione

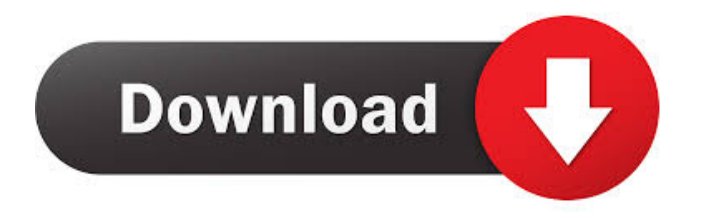

1 AVNavigator firmware: Fortunatly, the image is a small picture, so please do not hesitate to contact us. MCCA-30 Product Page Generac, 55 Hammond Drive, Ripley, TN 38077 USA. Aesthetics and ergonomics meet with this rugged receiver to take on all the bumps and craters of modern day driving. Using these displays provides a clear view of the current play time, remaining battery life, volume levels and other important information. Whether you are on the road or keeping an eye on it from home, the MCCA-30 gives your family a high-tech "drivers seat". Genuine SEER, Genuine btu and Premium pre-wired speaker/subwoofer cables Exterior & Rear The exterior is rugged, yet modern and elegant. The bottom line is that the MCCA-30 is built for lasting performance. Anodized finish is available at an extra cost. A built-in amplifier to power your speakers, and a rugged, heavy-duty power supply (24VDC) are perfect for powering your home theatre. Plus, the rugged and convenient castors allow the MCCA-30 to be placed in a variety of locations. Frame "The MCCA-30 Home Theater Receiver provides entertainment to a vast audience with impressive sound quality. Once again, Generac has delivered high quality products to customers who need reliable and dependable power. I recommend

that MCCA-30 to all of my friends who have home theater systems." "I bought the mcca-30 after owning a pioneer and using it on and off over the years. I would never again put a pioneer receiver in my home. The speakers sound better, the picture is better, and everything works better. 5 stars." "I have been using the AVNavigator I purchased from Generac for 2 years now and have been very pleased with the overall picture on display. I would recommend them to anyone looking for a good overall unit in the AV field. The sound quality on the MCCA-30 is fantastic with great bass and sound. One thing that I have noticed is a gain error in sound in low light settings. For example, I have had lights installed on the outside of my garage. The MCCA-30 will not respond in that situation." "I f678ea9f9e

[template buku tahunan](http://ltogalun.yolasite.com/resources/Yearbook-templates.pdf) [Bitcoin Money Adder v6.0 Activation Code No Survey Free Download](http://keymisni.yolasite.com/resources/Bitcoin-Money-Adder-V60-Activation-Code-No-Survey-Free-Download-TOP.pdf) [FlexiSign 8 1v1 Build 1115 Patch](http://ritoga.yolasite.com/resources/FlexiSign-8-1v1-Build-1115-Patch.pdf) [download keygen xforce for AutoCAD LT 2018](http://heizomgei.yolasite.com/resources/How-to-install-AutoCad-2018--Activate-Activation.pdf) [autocom 2011.3 keygen](http://clarcimeds.yolasite.com/resources/Autocom-20113-Keygen-FREE.pdf)